# **MULTICORE PROGRAMMING**

Implementing KCAS and reclaiming descriptors

**Lecture 12**

Trevor Brown

#### **LAST TIME**

- Implementing double-compare-single-swap
	- Using **descriptors** and **helping** to guarantee lock-free progress
- Started implementing k-word compare-and-swap

#### **THIS TIME**

- Finishing the implementation of KCAS
- Reclaiming memory for DCSS and KCAS
	- How to **use** epoch-based memory reclamation
- On the slides (but not in the lecture):
	- Quick intro to some debugging/perf tools

## **INTUITION: HOW A SUCCESSFUL KCAS WORKS: DOUBLY-LINKED LIST AS AN EXAMPLE**

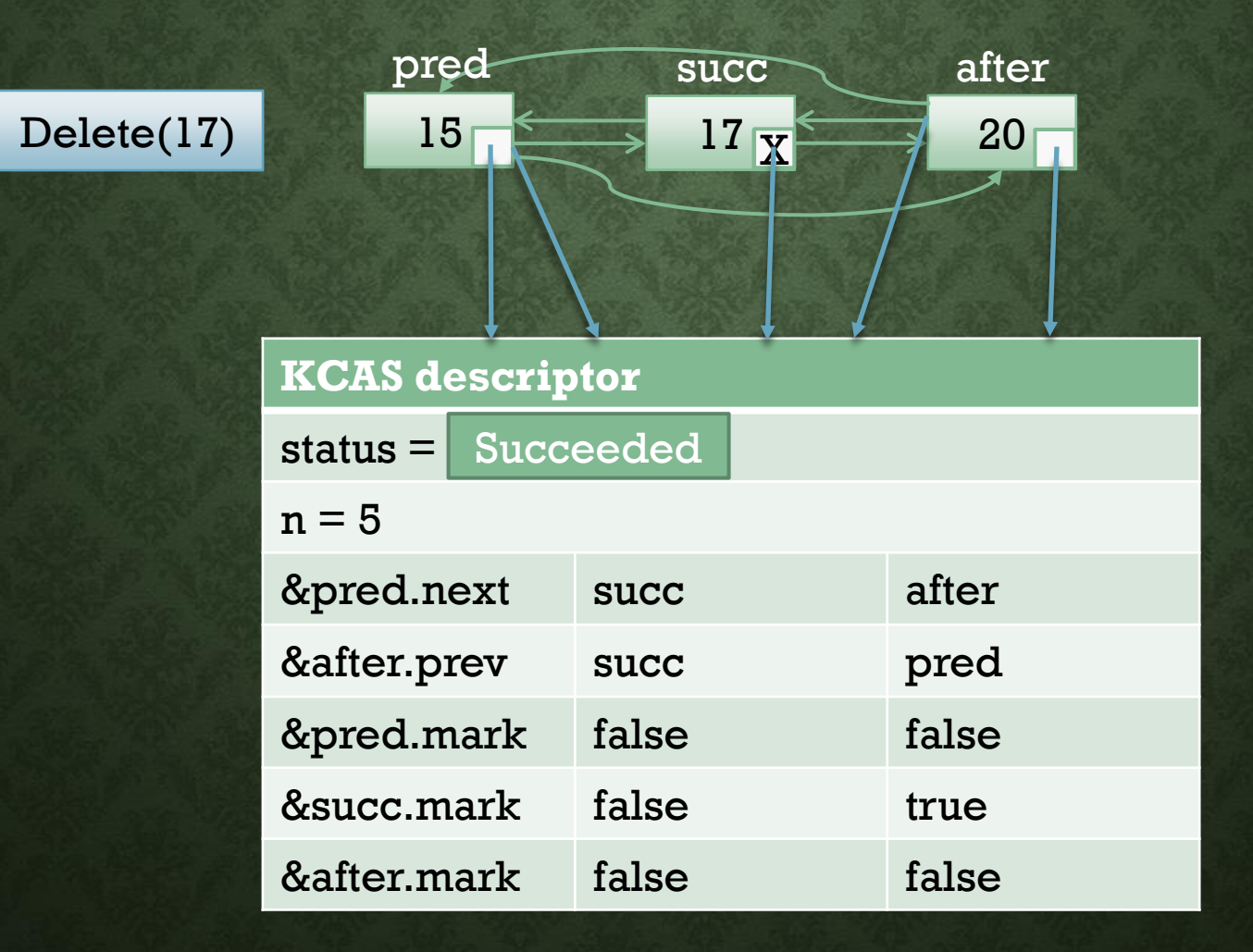

## **INTUITION: HOW A FAILED KCAS WORKS: DOUBLY-LINKED LIST AS AN EXAMPLE**

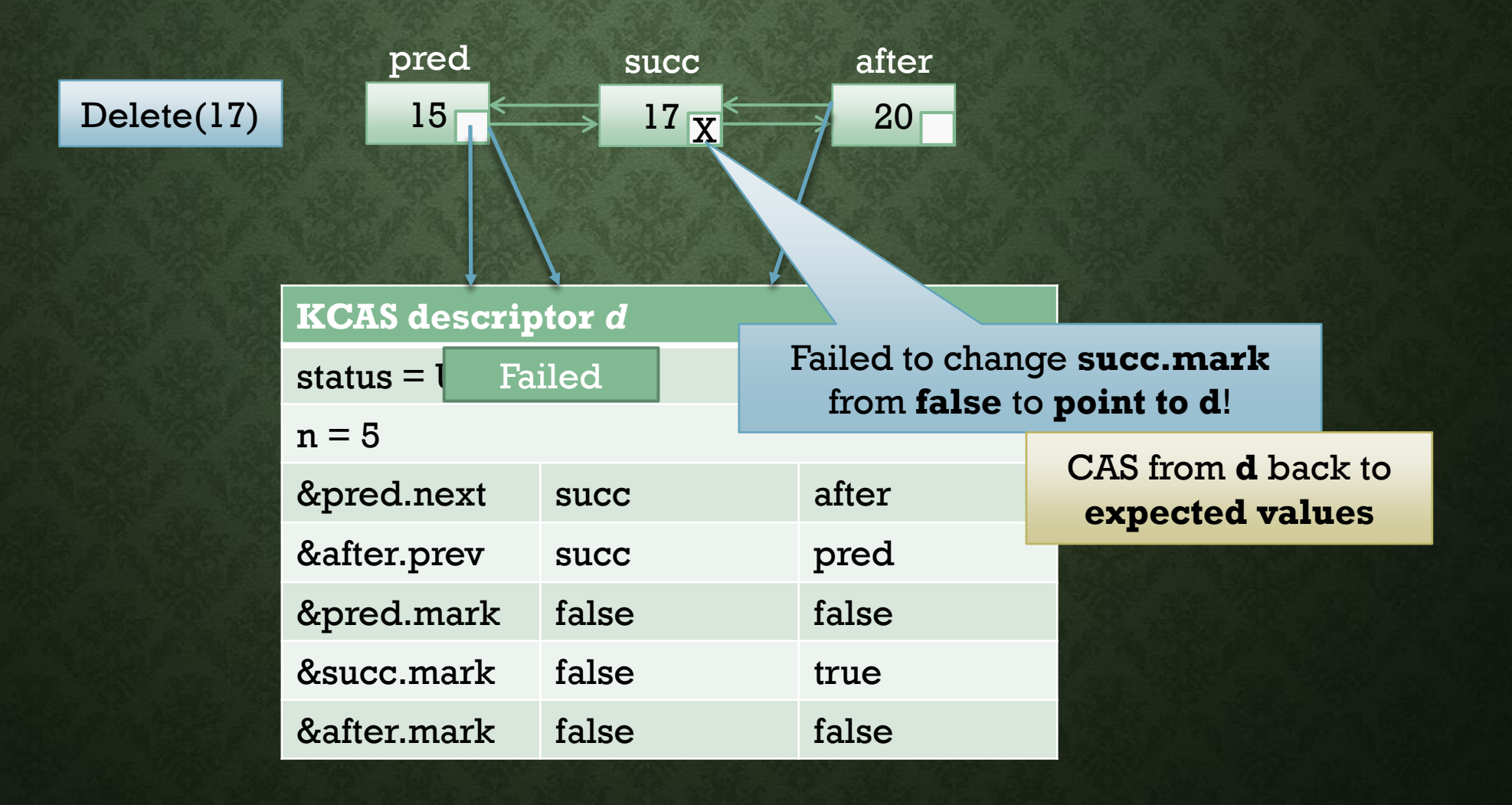

## **KEEPING HELPER THREADS IN SYNC**

- Key ideas:
- In phase 1 (lock-free "locking"),

helpers compete to CAS the status from Undecided to Succeeded or Failed

- Only one helper can "win" and change status
- Once the status is Succeeded or Failed, no more lock-free "locking" should happen
- I.e., helpers should **no longer** change addresses to point to the KCAS descriptor
- Accomplish this with DCSS!
- In phase 2 (completion), all helpers **agree** (based on the **status**) to change all addresses to new values, or back to their old values  $(\exp_{1}... \exp_{\rm k})$

### **USING DCSS IN THE "LOCKING" PHASE**

- Threads use **DCSS** to "lock" addresses (storing a pointer to a KCAS descriptor)
	- DCSS addr $l =$  status field of the KCAS descriptor
	- DCSS  $exp 1 =$  Undecided
	- DCSS addr $2$  = address to be "locked" for the KCAS (from KCAS arguments)
	- DCSS exp2 = expected value for that address (from KCAS arguments)
	- DCSS new2 = pointer to the KCAS descriptor
- Semantics of DCSS guarantee:
	- KCAS will successfully "lock" an address **only** if the KCAS status is still **Undecided**
	- Without this guarantee, something called an *ABA problem* can occur. (discussion…)

## **DISTINGUISHING BETWEEN DESCRIPTORS**

- Now that we have DCSS descriptors and KCAS descriptors, we must be able to distinguish between them
- Steal **another** bit from each word (DCSS uses the least significant bit, KCAS uses  $2<sup>nd</sup>$ -least significant)
- The two least significant bits tell us whether an address contains a value, DCSS descriptor, or KCAS descriptor
	- $pack(d)$ : return d | 1 [making it "look like" a DCSS descriptor pointer] • packKCAS(d): return d | 2 [making it "look like" a KCAS descriptor pointer] • unpack(d): return d  $\& \sim 3$  [zeroing out the bottom two bits]

## **IMPLEMENTATION**

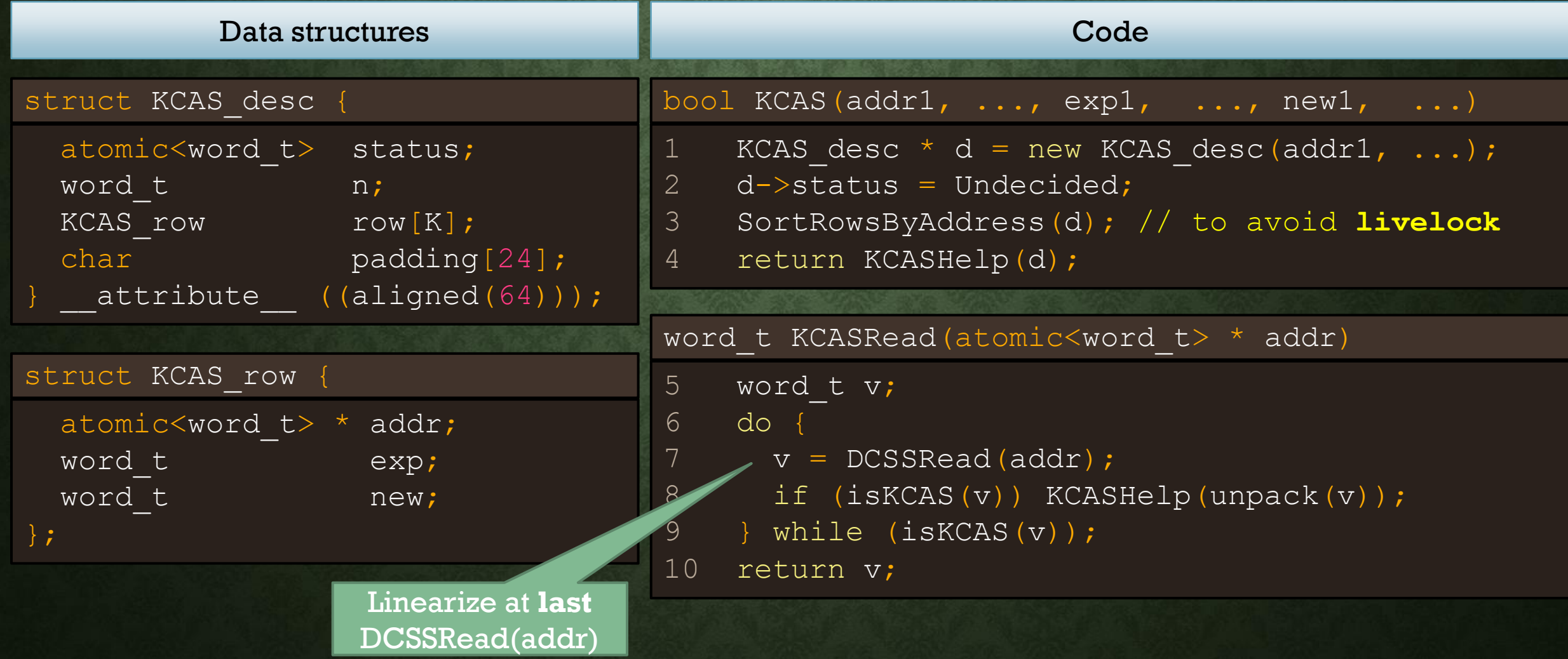

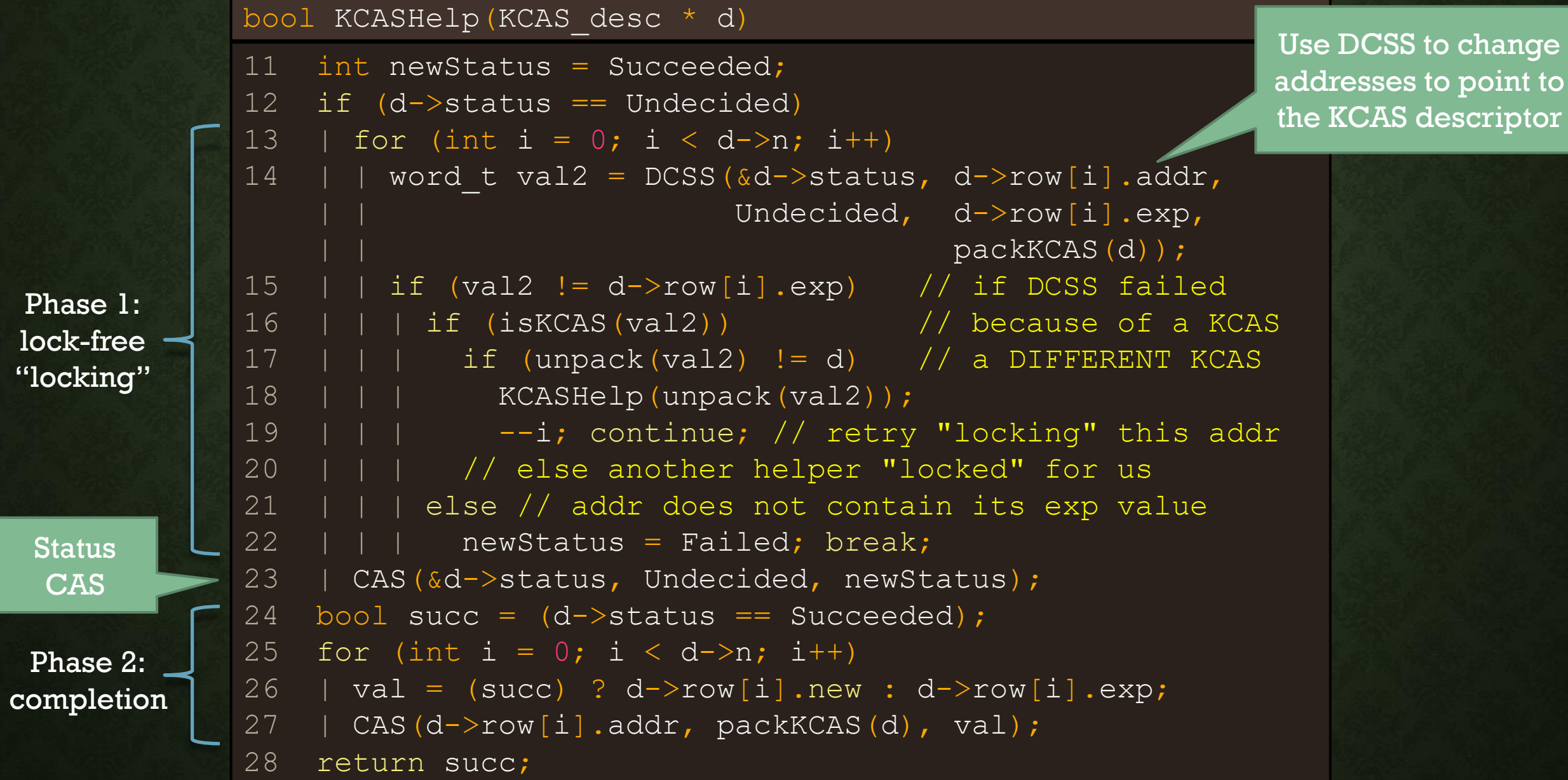

#### bool KCASHelp(KCAS\_desc \* d)

```
11 int newStatus = Undecided;
12 if (d->status == Undecided)
13 | for (int i = 0; i < d->n; i++)
14 | | word t val2 = DCSS(&d->status, d->row[i].addr,
                          Undecided, d->row[i] .exp,packKCAS(d));
15 | | if (val2 != d->row[i].exp) // if DCSS failed
16 | | | if (isKCAS(val2)) \sqrt{2} because of a KCAS
17 | | | if (unpack(val2) != d) // a DIFFERENT KCAS
18 | | | KCASHelp(unpack(val2));
19 | | | --i; continue; // retry "locking" this addr
20 | | | // else another helper "locked" for us
21 | | | else // addr does not contain its exp value
22 | | | newStatus = Failed; break;
23 | CAS(&d->status, Undecided, newStatus);
24 bool succ = (d-\delta t) = Succeeded);
25 for (int i = 0; i < d->n; i++)
26 | val = (succ) ? d\rightarrow row[i].new : d\rightarrow row[i].exp;
27 | CAS(d->row[i].addr, packKCAS(d), val);
28 return succ;
```
#### Recall: KCAS just returns KCASHelp(d)

Where should we linearize a successful KCAS?

**At the status CAS!** The behaviour of all helper threads, and hence, the outcome of the KCAS, is decided there. (Crucial points: (1) everything is "locked" at that time, and (2) no thread can see the "old" values after that time.)

**Why does this work?** Complicated argument! Model checking + proof sketch in paper. Deeper than we need to go.

## **RECLAIMING DESCRIPTORS**

## **LIFECYCLE OF A NODE**

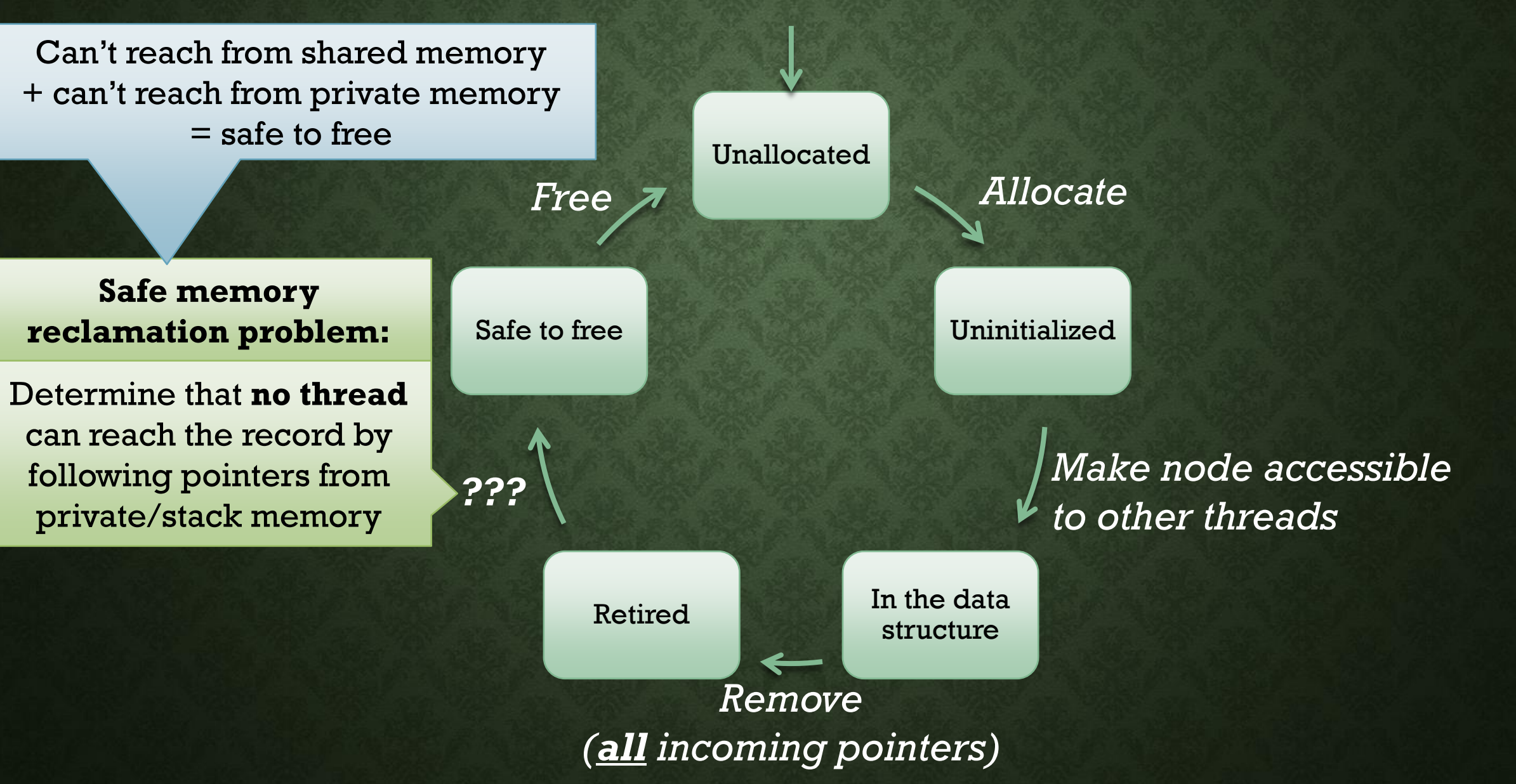

## **EPOCH BASED RECLAMATION (EBR)**

- EBR is a relatively **low-overhead blocking** solution to the **safe memory reclamation** problem
- Consider a data structure composed of **records** (e.g., descriptors) that should be reclaimed
- Suppose threads **do not** remember pointers to records found in one operation, and then use them in another subsequent operation
	- Instead, when starting a new operation, a thread "**forgets**" all pointers to records, and can **only** access a record by starting at some address in shared memory that is **not** part of a record, and following pointers from there.)
- **EBR interface:**
	- startOp()
		- Must be invoked at the beginning of each operation **before** accessing any **shared** records (i.e., records that have previously been made accessible to other threads)
	- retire(rec)
		- Should be invoked once rec is **no longer reachable** from shared memory
			- **Can** still be reachable from threads' local memories, however… this is fine!
			- Unlike free(), retire will **delay reclamation** until **no thread** has a pointer to node

How is EBR implemented? Will see later... Let's see how to **use it**.

## **USING EBR IN DCSS**

**DCSS\_desc** is our "record" type

Do we always access a DCSS\_desc by following pointers starting from an address that is **not** part of a DCSS\_desc?

Yes! Any DCSS\_desc that we access is found by reading an address passed to DCSS/DCSSRead (and this address cannot be part of a DCSS\_desc)

1 DCSS desc  $*$  d = new DCSS desc(addr1, ...); 2 word t val2; 3 while (true) { 4 val2 = VAL CAS(d->addr2, d->exp2, pack(d)); 5 if (isDCSS(val2)) DCSSHelp(unpack(val2)); 6 else break; 7 }  $8$  if (val2 == d->exp2) { 9 DCSSHelp(d);  $\frac{1}{2}$  finished on  $P$  ation 10 } 11 return val?: word t DCSS(addr1, addr2.  $\epsilon$ 17 word\_t v; 18 while (true) { 19  $v = *addr;$ 20 if (isDCSS(v)) DCSSHelp(**unpack**(v)); 21 else break; 22 } 23 return v; word t DCSSRead(atomic<word t> \* addr) startOp() here startOp() here else free(d) retire(d)

## **USING EBR IN KCAS**

**KCAS** desc is our "record" type

Do we always access a KCAS\_desc by following pointers starting from an address that is **not** part of a KCAS\_desc?

Yes! Any KCAS\_desc that we access is found by reading an address passed to KCAS/KCASRead (and this address cannot be part of a KCAS\_desc)

No need to worry about DCSS\_desc records, as those are completely encapsulated in DCSS (black box)

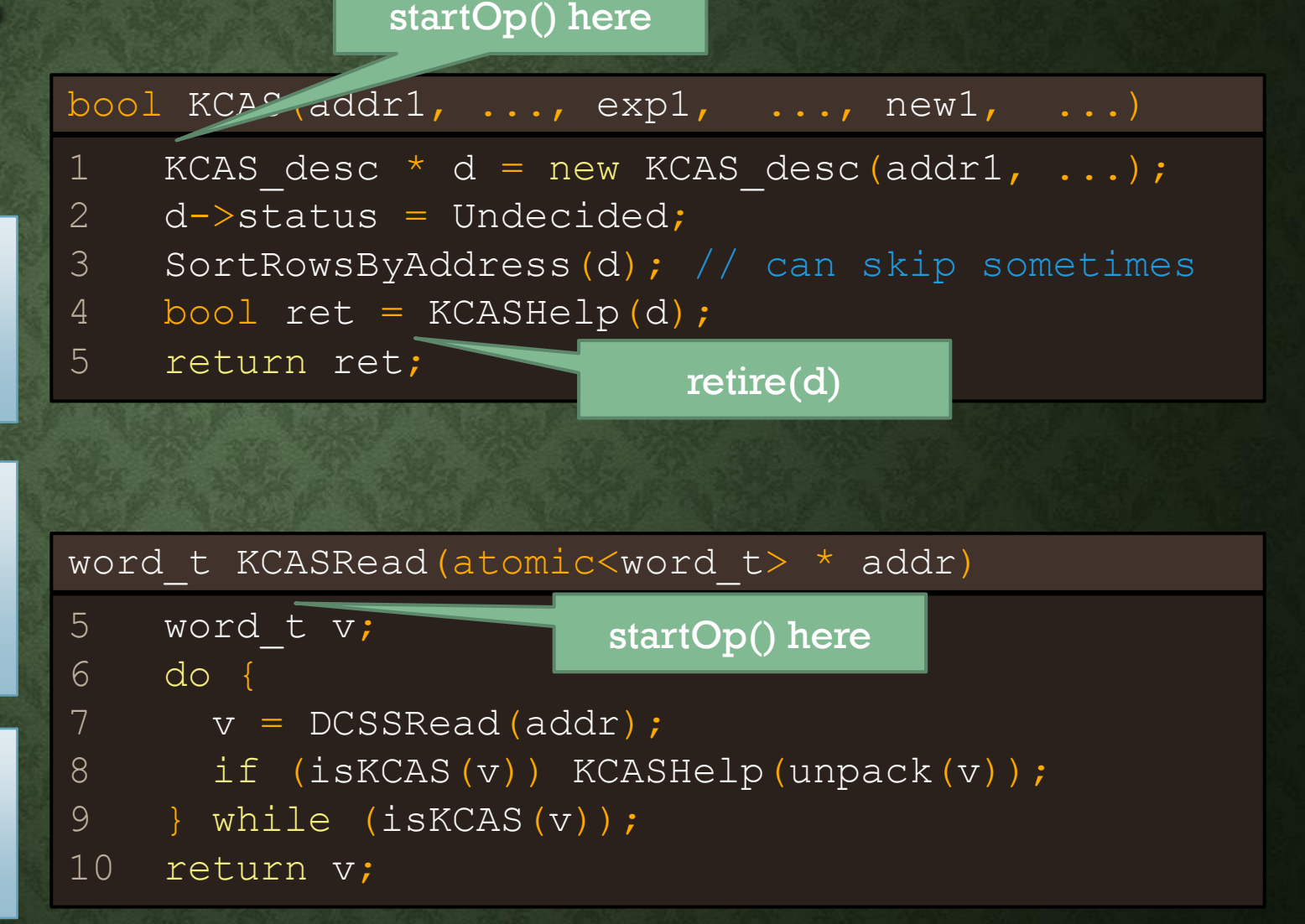

**Note:** from the perspective of the KCAS algorithm, the **DCSS object is a black box**. Reclamation of *DCSS descriptors* is **hidden** in the implementation of DCSS. (Conceptually, there are **two instances of the EBR algorithm**: one for DCSS, one for KCAS)

## **TOOLS FOR DEBUGGING AND PERFORMANCE**

- Debugging and optimizing concurrent programs is **very** hard. Tools can help!
- Debugging
	- GNU Debugger (GDB)
		- Segfaults, infinite loops
	- Address Sanitizer (ASan)
		- Segfaults, memory leaks
		- 1~2x slowdown
	- Valgrind
		- Segfaults, memory leaks, **memory access errors**
		- many-x slowdown
	- Graphviz
		- **Visualizing** pointer based data structures

#### • Performance

- Linux Perftools (perf)
	- Studying cycles, cache misses, instructions, stalled cycles
	- At the whole-application level
- C/C++ Performance API (PAPI)
	- Precise information from perf, but recorded **within** your program
- VTune Amplifier
	- Powerful (and now free!) profiler

A lot of errors in concurrent programs manifest as memory access errors! For example, a thread may write a bad value into a pointer because of a concurrency bug, and another thread may then read it.

# **DEBUGGING TOOLS**

## **USING VALGRIND TO FIND MEMORY ACCESS ERRORS**

```
$ valgrind --fair-sched=yes ./a1code_segfault/workload_timed.out 4 1000 naive
==107893== Command: ./a1code_segfault/workload_timed.out 4 1000 naive
==107893====107893== Use of uninitialised value of size 8
==107893== at 0x510F0D4: std::thread::join() (in /.../x86 64-linux-gnu/libstdc++.so.6.0.22)
==107893== by 0x1092DC: void runExperiment<CounterNaive>(...) (workload timed.cpp:46)
==107893== by 0x108E3B: main (workload_timed.cpp:70)
=107893 ====107893== Invalid read of size 8
=107893 == at 0x510F0D4: std::thread::join() (in /.../x86 64-linux-gnu/libstdc++.so.6.0.22)
==107893== by 0x1092DC: void runExperiment<CounterNaive>(...) (workload timed.cpp:46)
==107893== by 0x108E3B: main (workload_timed.cpp:70)
==107893== Address 0x190 is not stack'd, malloc'd or (recently) free'd
...
```
#### **Using Address Sanitizer to check for memory leaks**

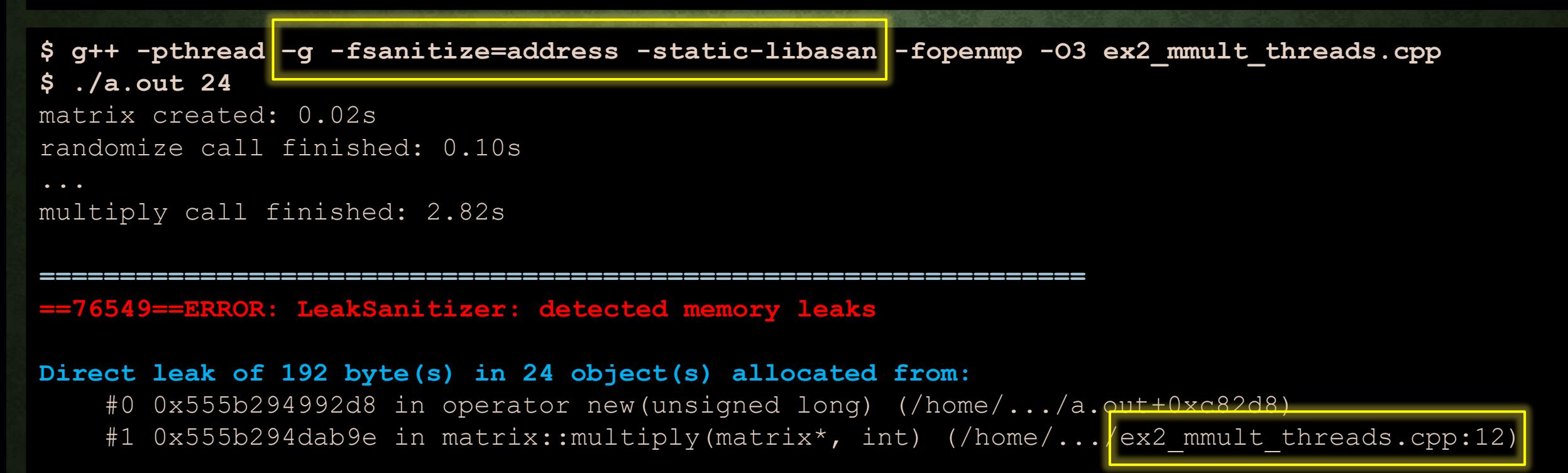

SUMMARY: AddressSanitizer: 192 byte(s) leaked in 24 allocation(s).

## **GRAPHVIZ: WHEN YOU JUST NEED TO SEE IT**

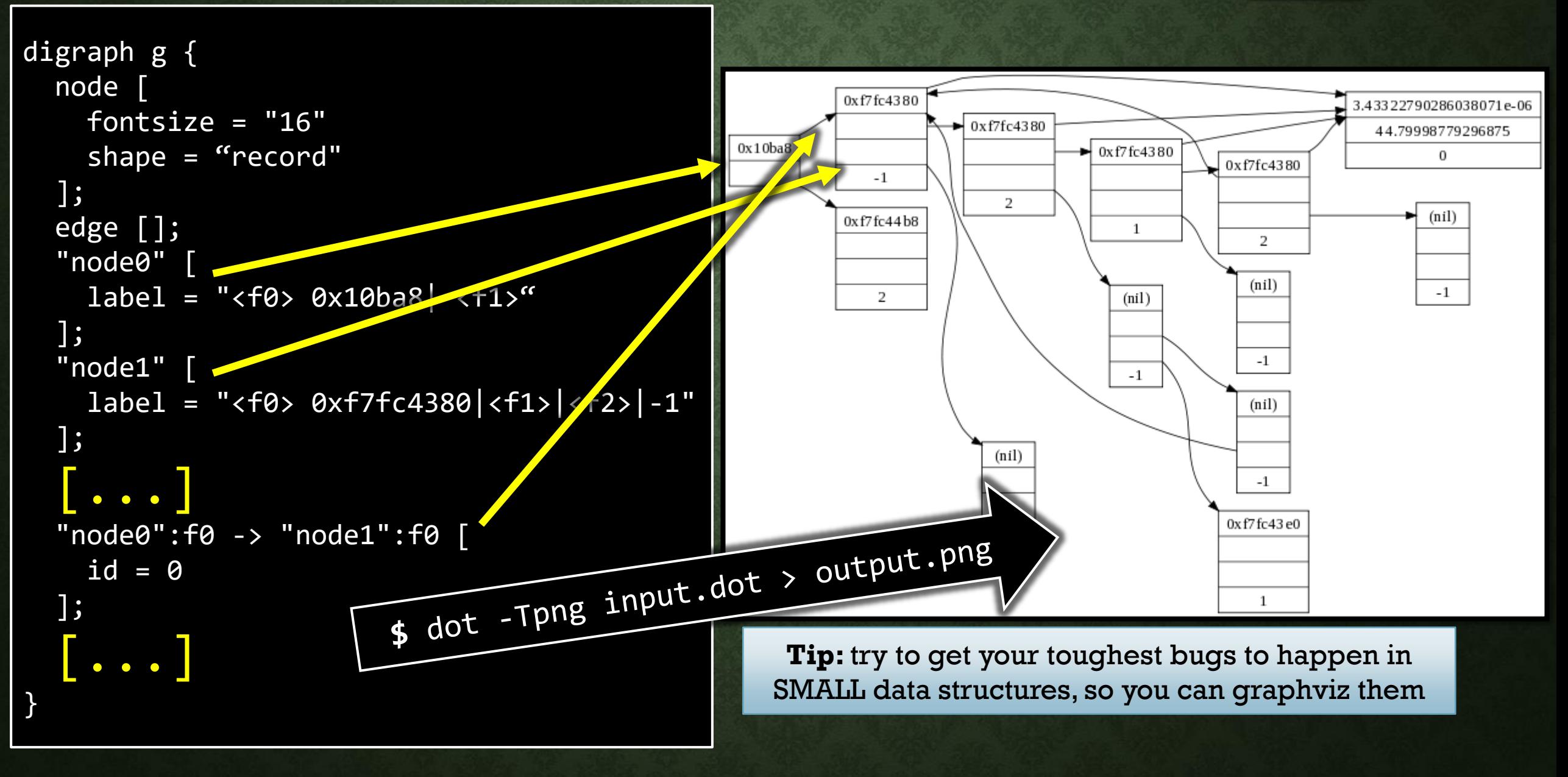

#### **SANITY CHECKING: EXPERIMENT CHECKSUMS**

- Important to perform sanity checks wherever you can!
	- Helps to catch obvious (and non-obvious) mistakes
- One good sanity check: checksum based validation
	- Reduce the **data structure** to a number (a **data structure checksum**)
	- Reduce each threads' completed operations to a number (a **thread checksum**)
	- verify that thread checksums **"match"** the data structure checksum
	- (I.e., the work the threads **think** they've done is reflected **in the data structure**!)
- **Creativity needed to come up with good checksum functions**

# **PERFORMANCE TOOLS**

#### **Investigating cache misses with Linux Perftools: perf record**

**\$ perf record -e cache-misses ./ex4\_counting\_events\_counter4.out 24** matrix created: 0.00s randomize call finished: 0.03s

```
number of additions = 1000000000[ perf record: Woken up 1 times to write data ]
[ perf record: Captured and wrote 0.802 MB perf.data (20591 samples) ]
```
**\$ perf report**

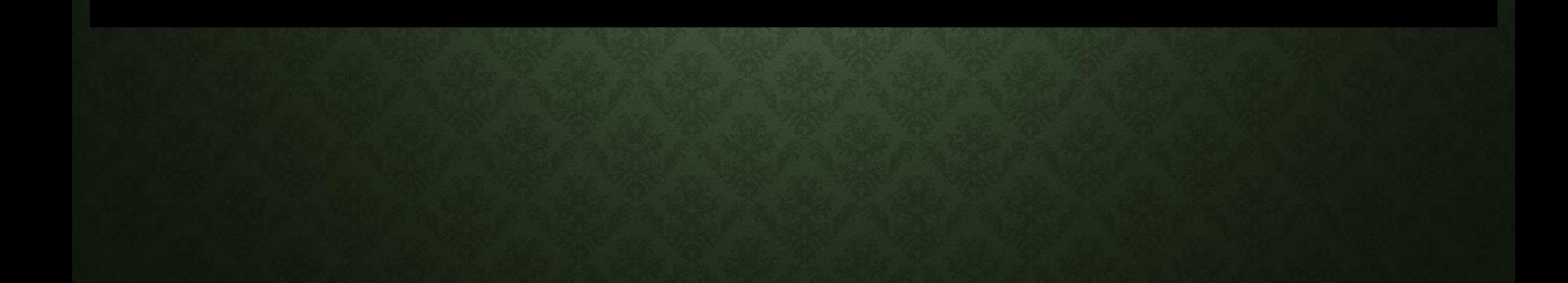

#### **Investigating performance with Linux Perftools: perf** *report*

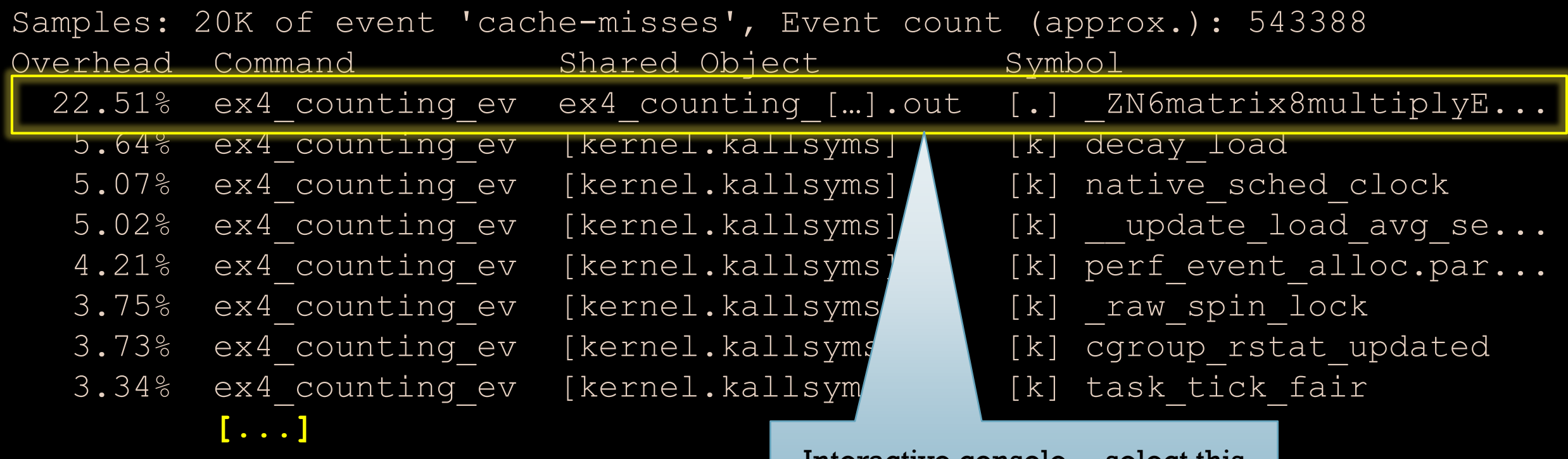

Interactive console… select this line and press [ENTER] twice…

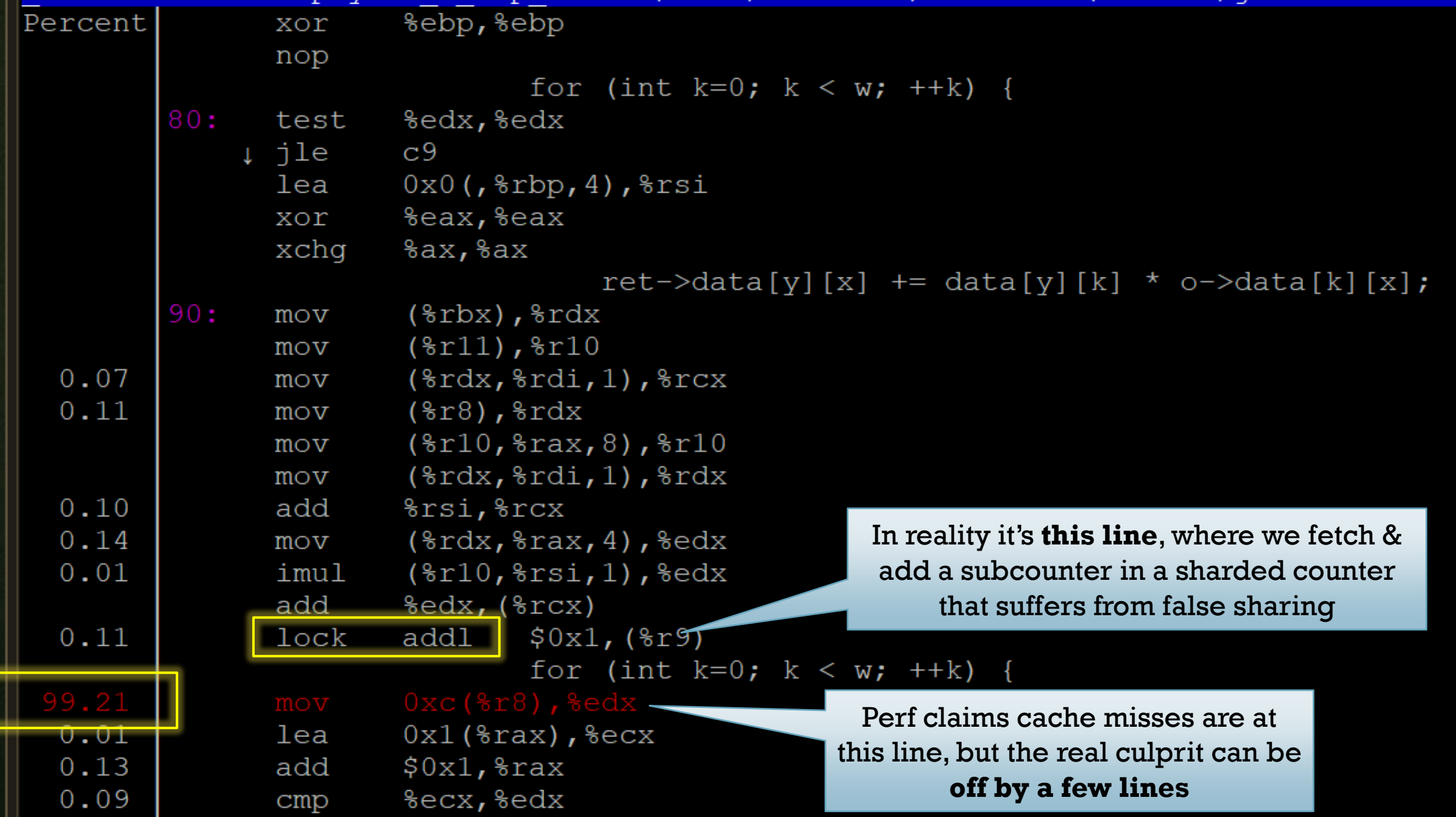

## **C/C++ LIBRARY: PAPI**

- <https://icl.utk.edu/papi/>
- Gives access to most of the same stuff as **perf stat/record/report,** *but programmatically inside your own code*
- Can **always** include some measurements in your runs
	- Fast --- no real overhead on Intel for  $\sim$ 2-4 performance monitoring counters
	- Can easily measure *only part* of your execution (skip measuring setup/teardown)
	- Can present results in a nice format (e.g., L3 cache misses PER data structure operation)

total throughput : 94906203 **PAPI\_L1\_DCM=36.4196 PAPI\_L2\_TCM=24.8331 PAPI\_L3\_TCM=11.8196 PAPI\_TOT\_CYC=5515.5** These are all "per data structure operation"

## **WHEN YOU NEED A REAL PROFILER: VTUNE**

- Surprisingly, Intel's VTune is free. Even for commercial use!
- Great profiler for seeing what threads are doing throughout your execution
- Surprisingly easy to learn and use, even in complex scenarios…
	- Profiling code that runs locally is trivial
	- Profiling code that runs remotely:
		- $\cdot$  ~6 hours invested to learn the idiosyncrasies of VTune + remote execution

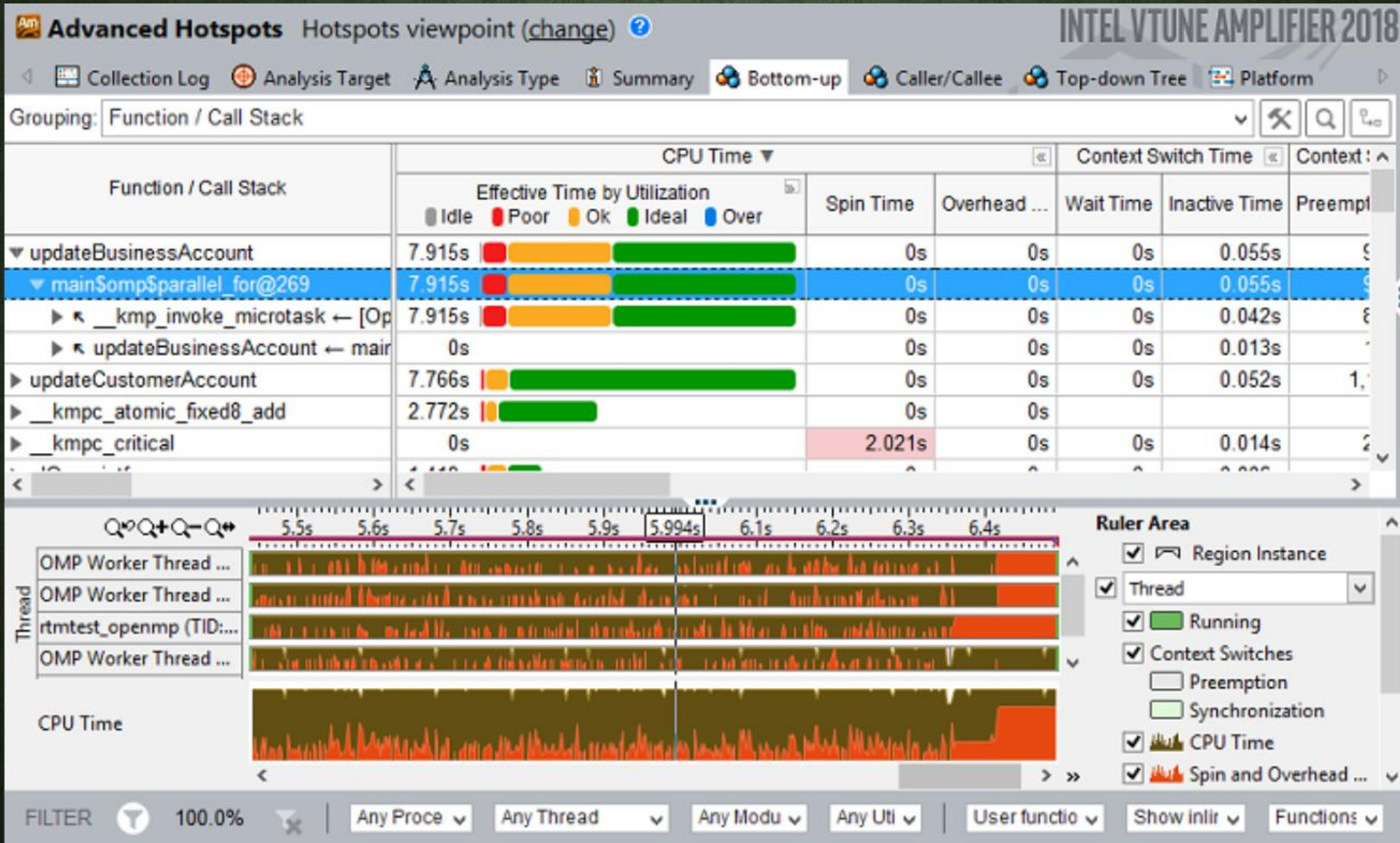